## Virtual Coding & Robotics

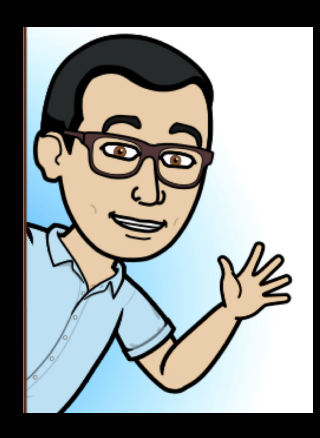

#### **Michael Frankfort @mfrank\_76 York Region District School Board**

**Michael.Frankfort@yrdsb.ca**

### **Michael Minchella**

**York Region District School Board Michael.Minchella@yrdsb.ca**

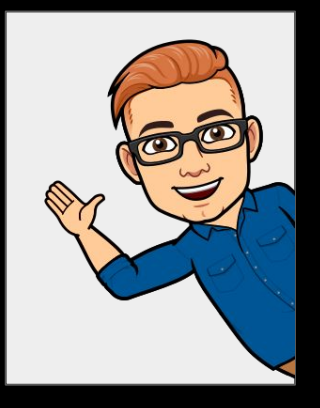

**#vrcodingrobotics [bit.ly/3w7SGIv](http://bit.ly/3w7SGIv)**

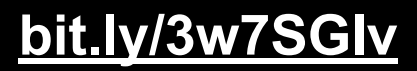

## **SESSION OVERVIEW**

- **• Minds-On Activity**
- **• Coding In The Curriculum / Curriculum Progression**
- **• Coding In The Classroom**
- **• Coding Examples**
- **• VEX VR Meet The VEXCode VR Robot**
- **• VEX VR Activities**
- **• Assessment & Evaluation**
- **• Supporting Resources**
- **• Q & A**

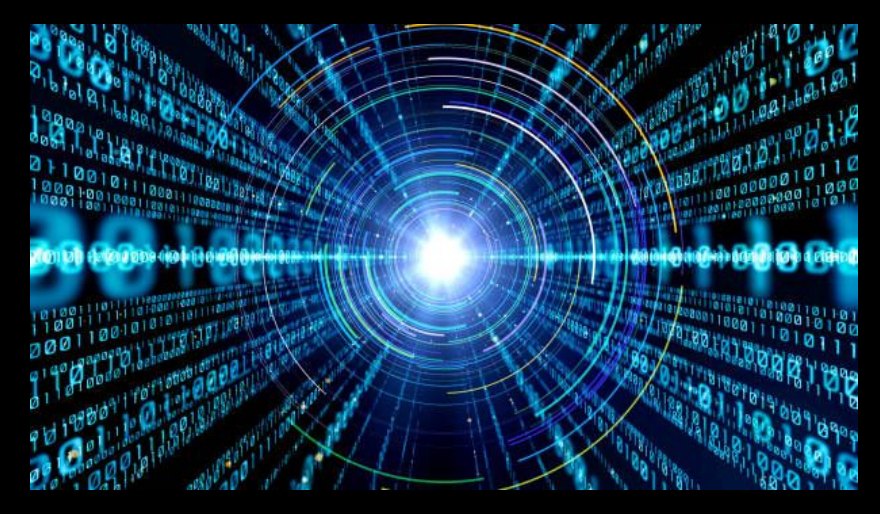

Photo Credit [www.pexels.com](http://www.pexels.com)

### **MINDS-ON**

• If you had to provide instructions for how to brush your teeth, what steps would you include?

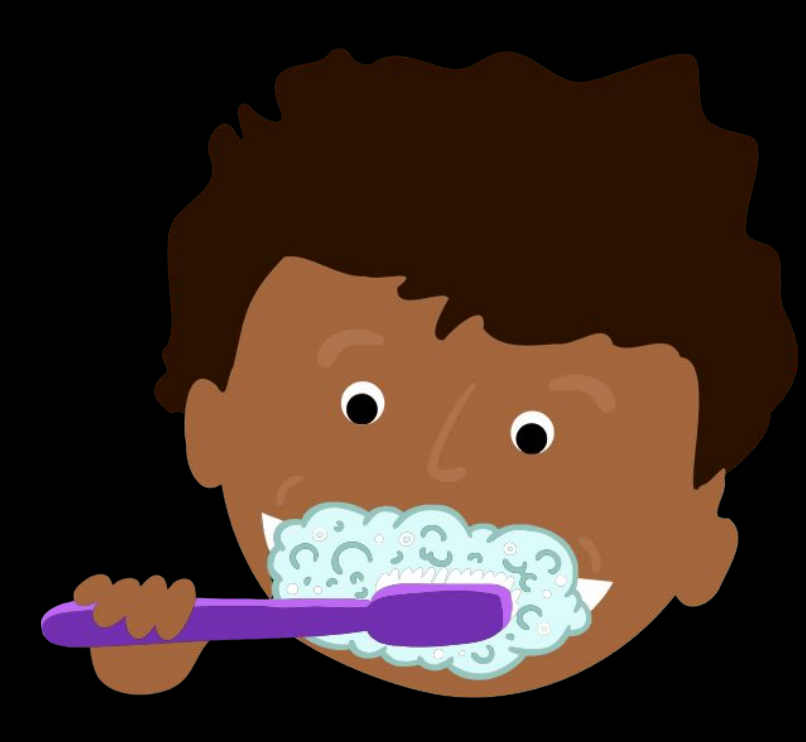

- What step or action would be first?
- What steps or actions must happen in a certain order?
- Are there any steps or actions that are repeated?
- Which steps or actions do you need to include and/or explain?
- What happens if you run out of toothpaste?

### **CODING IN THE CURRICULUM**

#### code

An instruction or set of instructions that can be executed by a computer or other device. See also execute.

#### coding

The process of writing computer programming instructions.

As students progress through the grades, their coding experiences also progress, from representing movements on a grid, to solving problems involving optimization, to manipulating models to find which one best fits the data they are working with in order to make predictions. Coding can be incorporated across all strands and provides students with opportunities to apply and extend their math thinking, reasoning, and communicating.

## **Coding in Elementary**

- Code is the language that a computer understands.
- Telling a computer to do what you want it to do.
- Breaking a task down into logically sequenced step-by-step commands.
- Can be incorporated into learning for all curriculum areas.
- Fundamental computational thinking skill of the modern world.
- Employable skill that teaches students to solve problems, take risks, think critically and logically while being empowered to fail in a safe environment.
- Introducing coding in the classroom can be a challenge, especially for educators who are not familiar with computer science. Fortunately, a number of apps, software and guides have been produced that make the subject matter of coding easy to grapes for young learners.

**#vrcodingrobotics <https://www.edugains.ca/resourcesTELO/CE/CodingInterface/interface.html>**

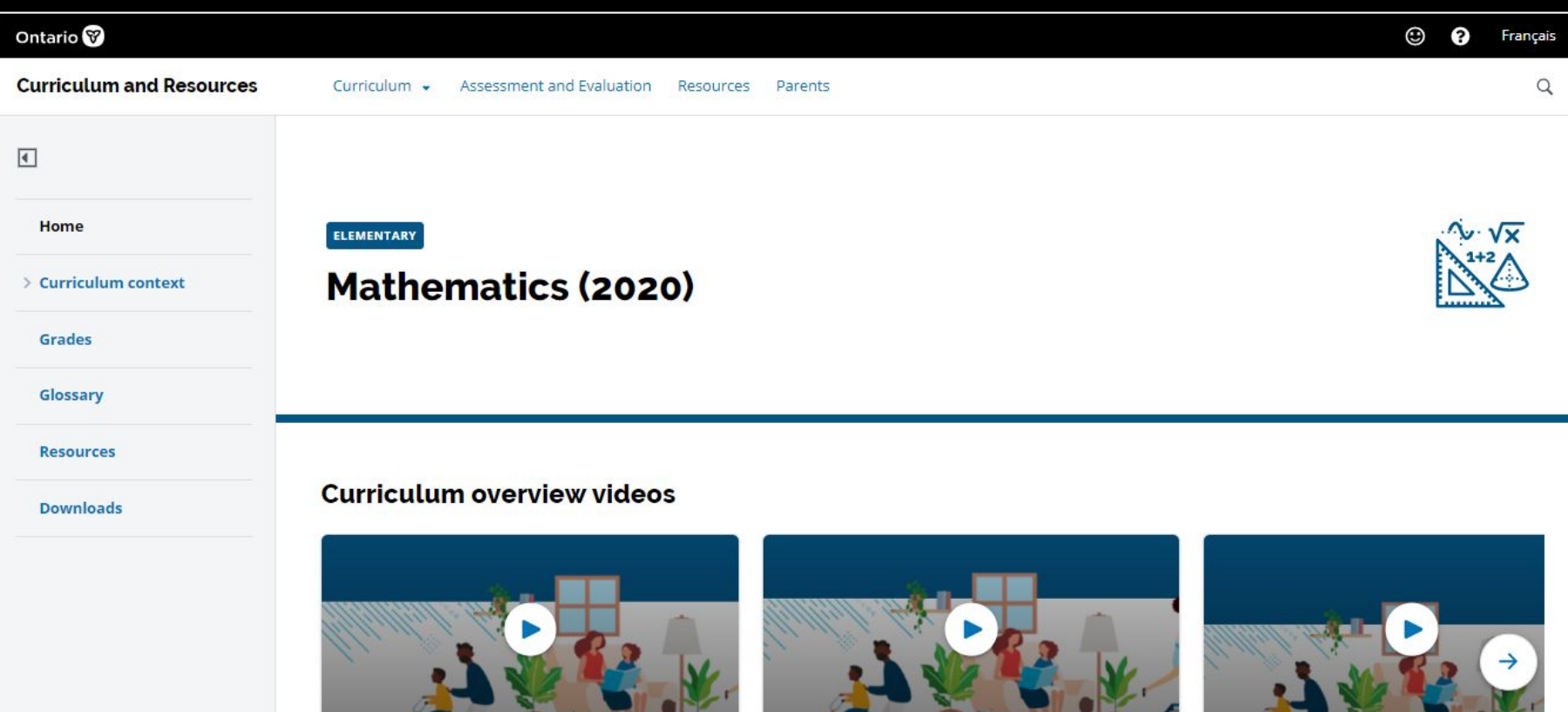

An Overview

Learning Areas Overview

**Teaching Supports Overview** 

Ê

 $\bigtriangledown$ 

 $\times$ 

#### C<sub>3</sub>. Coding

#### **Specific Expectations**

By the end of Grade 4, students will:

#### **Coding Skills**

C3.1 solve problems and create computational representations of mathematical situations by writing and executing code, including code that involves sequential, concurrent, repeating, and nested events

#### nested events (coding) ⊕

Control structures that are placed inside other control structures; for example, loops occurring inside other loops, or a conditional statement being evaluated inside a loop. See also control structure (coding).

### **Glossary of Terms**

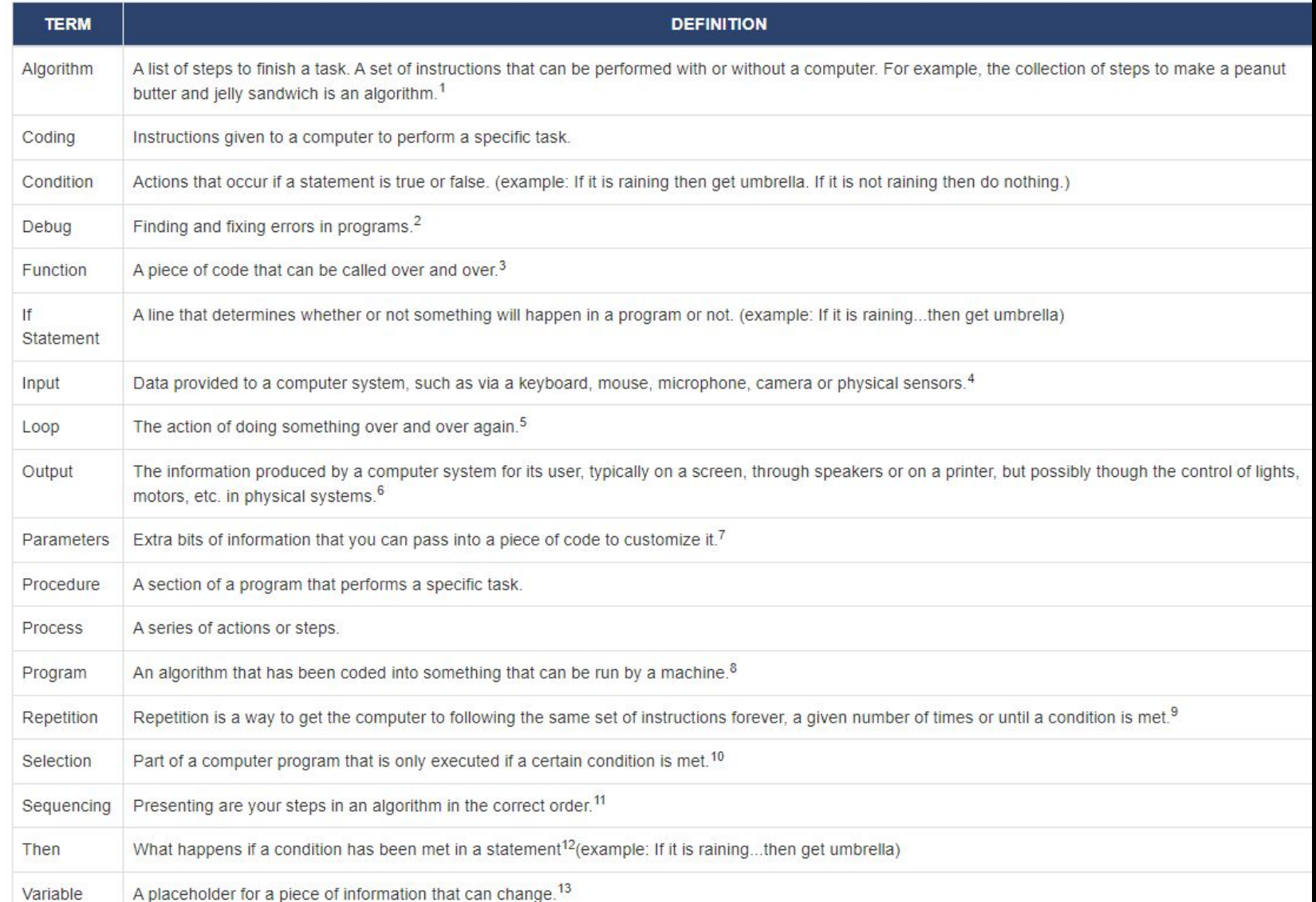

**#vrcodingrobotics [https://www.edugains.ca/resourcesTELO/CE/CodingInterface/Resources/Extra%20Resources/\\_content.html](https://www.edugains.ca/resourcesTELO/CE/CodingInterface/Resources/Extra%20Resources/_content.html)**

### **CURRICULUM OVERVIEW**

### **C3. Coding**

solve problems and create computational representations of mathematical situations using coding concepts and skills

C3.1 solve problems and create computational representations of mathematical situations by writing and executing code, including code that…

C3.2 read and alter existing code involving…, and describe how changes to the code affect the outcomes [and the efficiency] of the code

**OVERALL EXPECTATION C3.** solve problems and create computational representations of mathematical situations using coding concepts and skills

#### **SPECIFIC EXPECTATIONS**

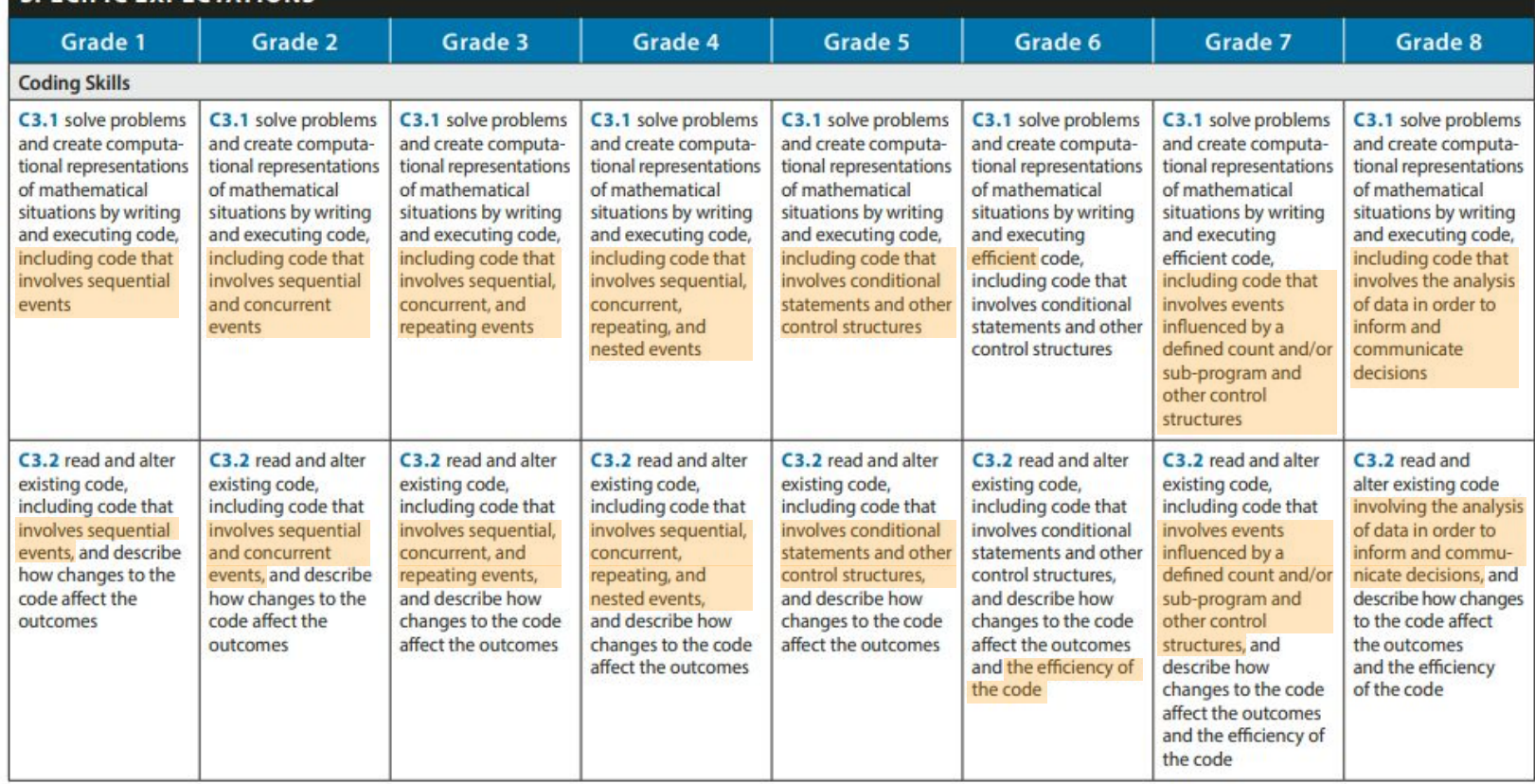

 $\mathbf{1}$ 

#### Grade 1 - Sequential events

- Grade 2 Concurrent events
- Grade 3 Repeating events
- Grade 4 Nested events
- Grade 5 Conditional statements and other control structures
- Grade 6 Efficient code
- Grade 7 Events influenced by a defined count and/or sub-program
- Grade 8 Analysis of data in order to inform and communicate decisions

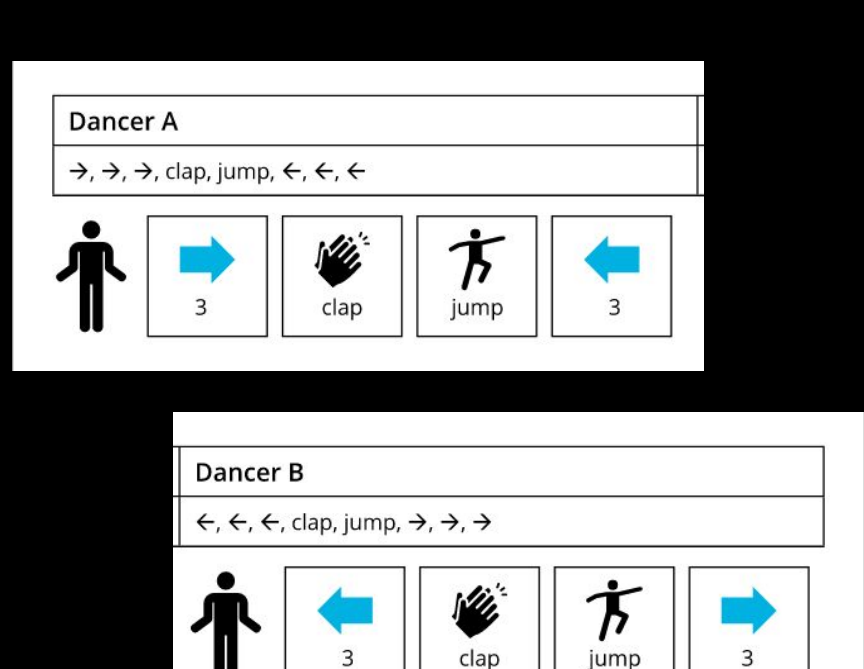

 $\overline{2}$ 

 $\overline{2}$ 

Grade 1 - Sequential events

- Grade 2 Concurrent events
- Grade 3 Repeating events
- Grade 4 Nested events
- Grade 5 Conditional statements and other control structures
- Grade 6 Efficient code
- Grade 7 Events influenced by a defined count and/or sub-program
- Grade 8 Analysis of data in order to inform and communicate decisions

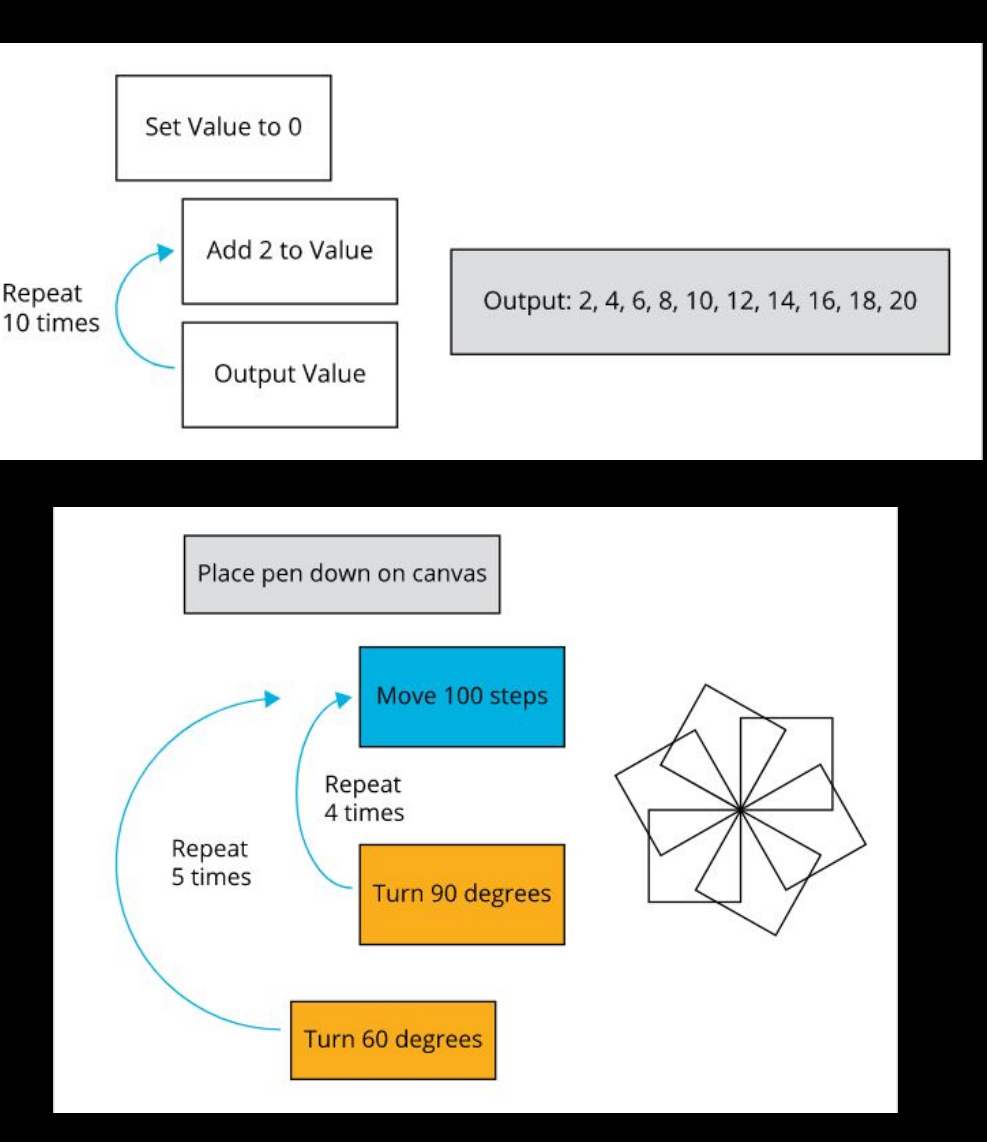

Grade 1 - Sequential events

- Grade 2 Concurrent events
- Grade 3 Repeating events
- Grade 4 Nested events
- Grade 5 Conditional statements and other control structures
- Grade 6 Efficient code
- Grade 7 Events influenced by a defined count and/or sub-program
- Grade 8 Analysis of data in order to inform and communicate decisions

If quess > actualNumber, then print "Sorry, your quess was too high."

else if quess < actualNumber, then print "Sorry, your quess was too low." else print "Yes! Your quess was correct."

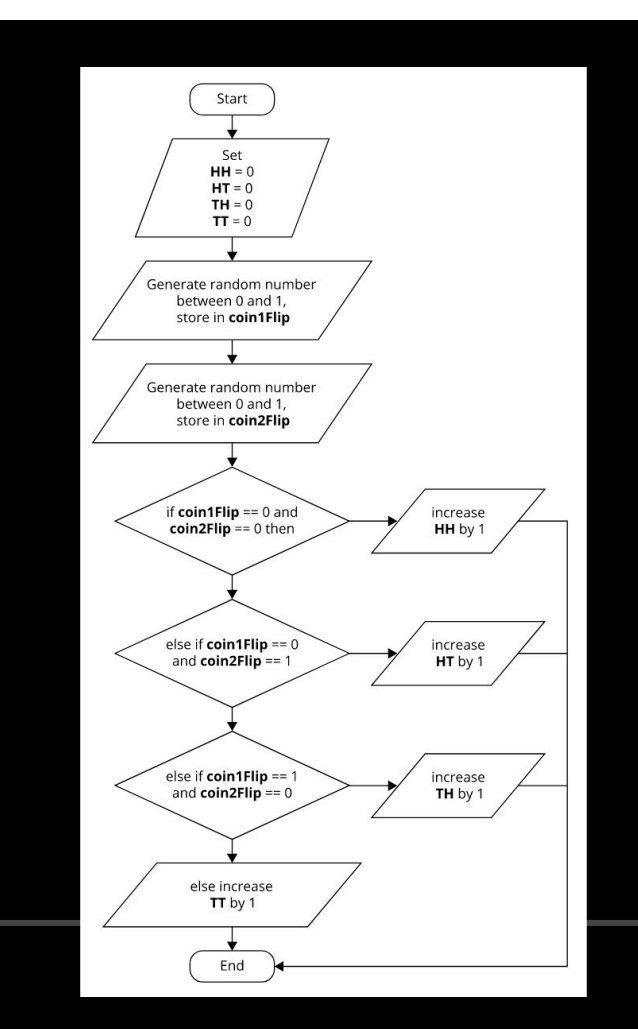

- Grade 1 Sequential events
- Grade 2 Concurrent events
- Grade 3 Repeating events
- Grade 4 Nested events
- Grade 5 Conditional statements and other control structures
- Grade 6 Efficient code
- Grade 7 Events influenced by a defined count and/or sub-program
- Grade 8 Analysis of data in order to inform and communicate decisions
- · mathematical situations:
	- creating, enlarging, and shrinking shapes (e.g., fractals)
	- performing transformations
	- determining the cost of a purchase
	- determining the surface area and volume of prisms
	- · solving optimization problems
	- performing probability simulations
- · possible mathematical situations:
	- . making financial choices and other decisions involving purchases, loyalty programs, and currency exchange rates
	- applying proportional reasoning (e.g., use a sample of a schoolyard cleanup and apply an appropriate scale to make predictions about the entire cleanup)
	- . simulating a race around a track that is a composite shape, and comparing race times and distances
	- applying geometric properties, including angle measures, and analysing data to strategize moves in sports (e.g., the best serve locations in volleyball and the best shot locations in basketball)
	- analysing real-life patterns (e.g., heart rate, sleep patterns, daily steps)
- · solving optimization problems involving surface area and volume

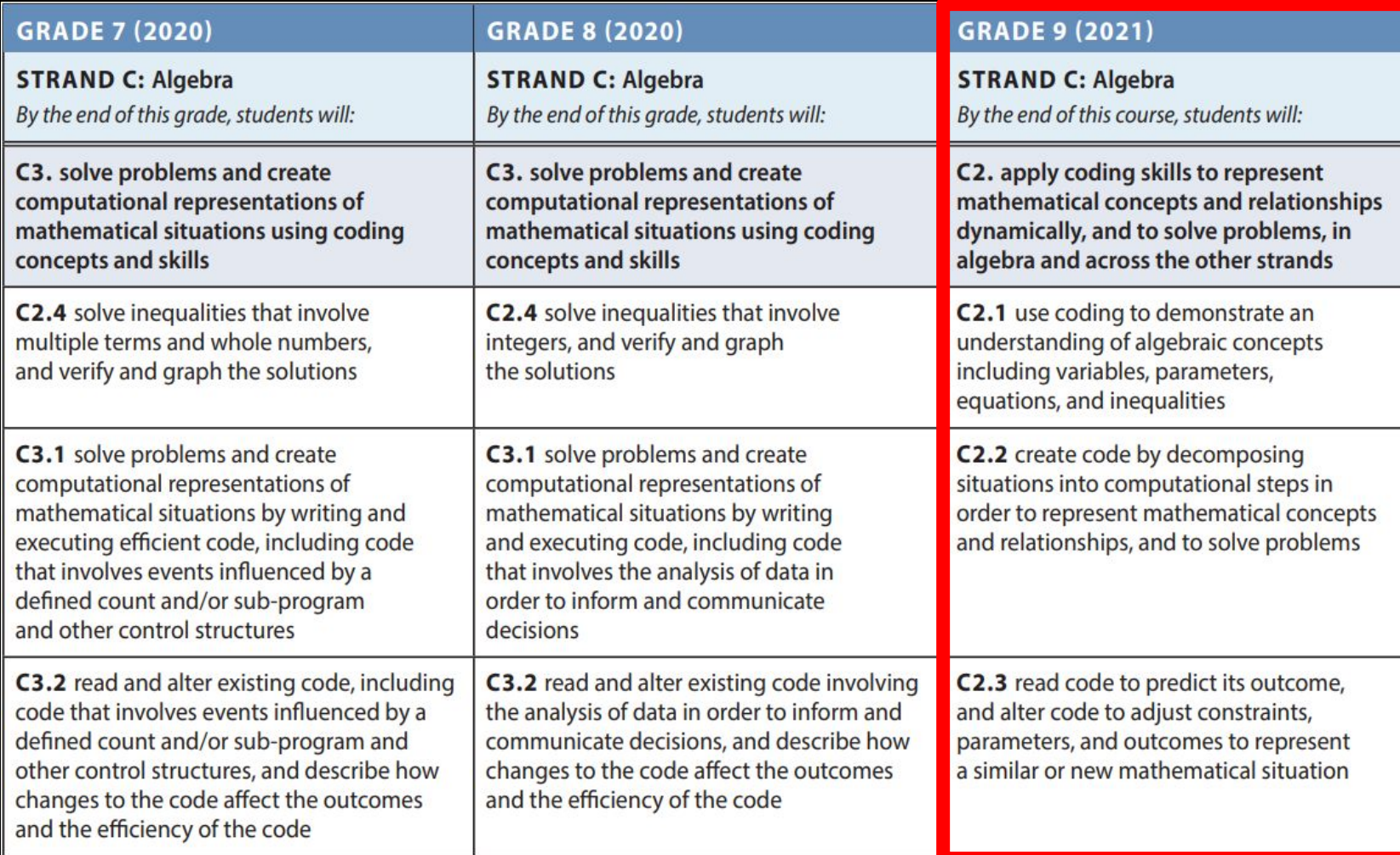

### CODING EXAMPLES

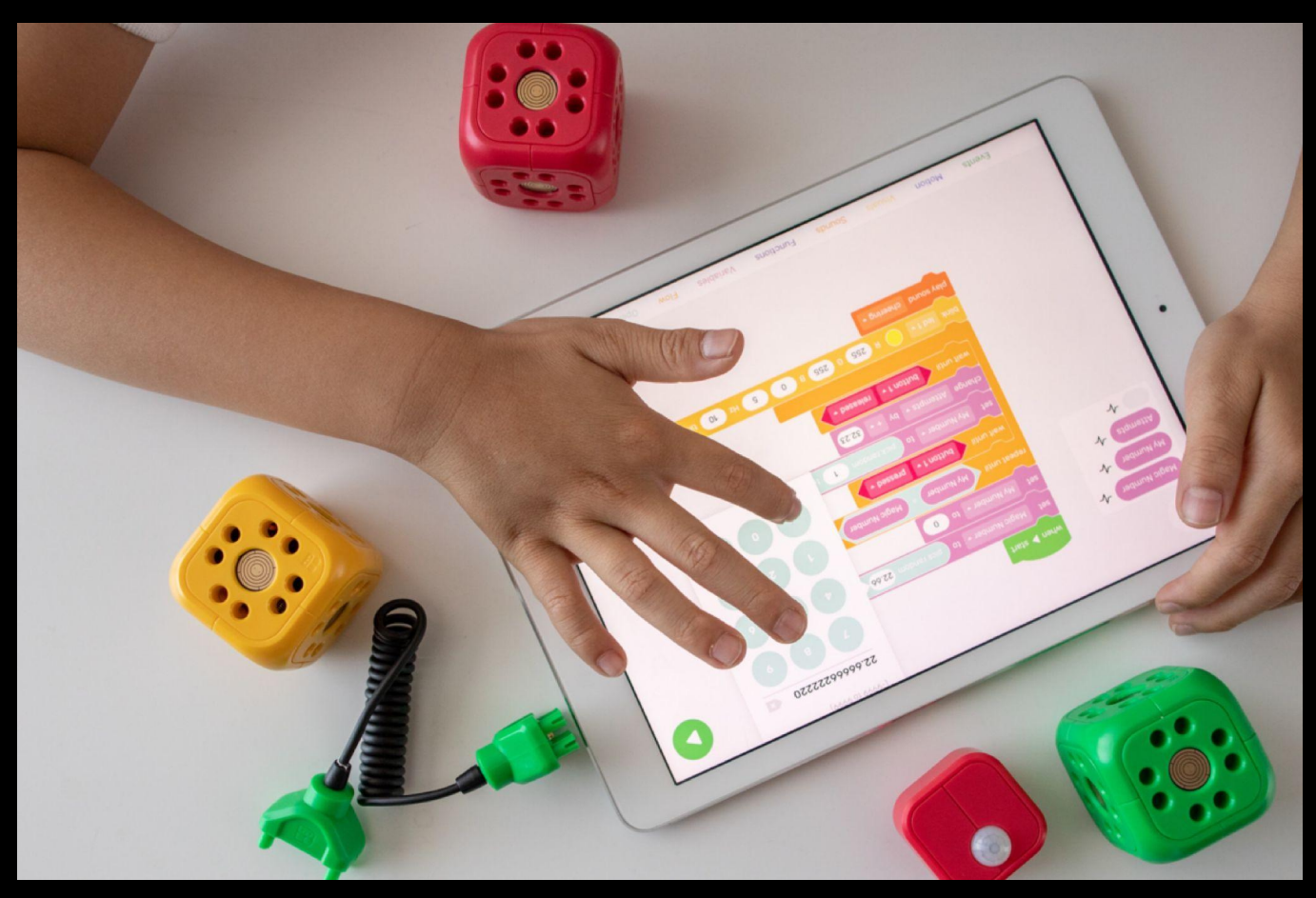

#vrcodingrobotics

Photo Credit Typorama App

### **CS First**

- "A computer science curriculum that makes coding easy to teach and fun to learn."
- Free of charge
- Learning through video tutorials and block-based coding in Scratch

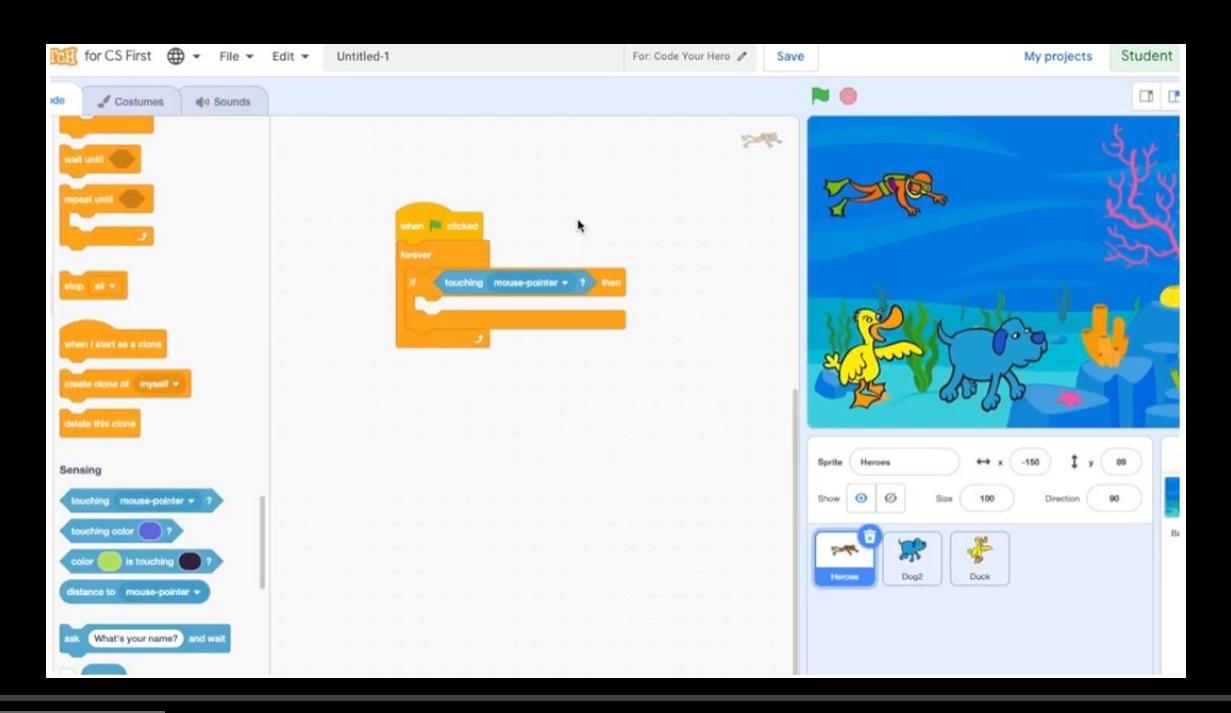

#### **#vrcodingrobotics** <https://csfirst.withgoogle.com/s/en/home#>

## **Bee-Bot App**

- Based on the floor Robot.
- Directional language, programming sequences of forwards, backwards, left and right 90 degree turns.
- Available on the Apple and Google Play stores.

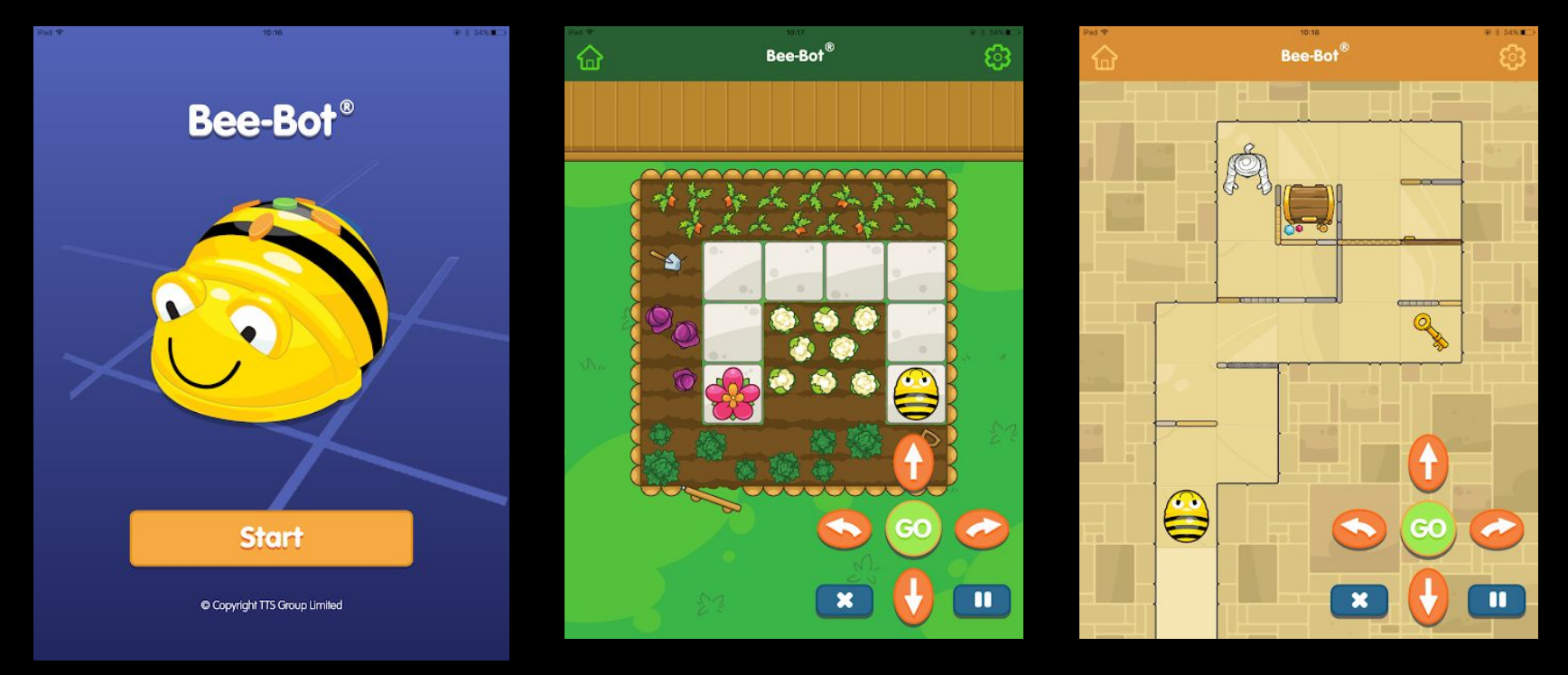

### **MakeCode Arcade**

- Web-based coding platform using Blocks and JavaScript
- Creating and modifying retro-style arcade games
- Focus on connection between coding and gaming may be more engaging for some students

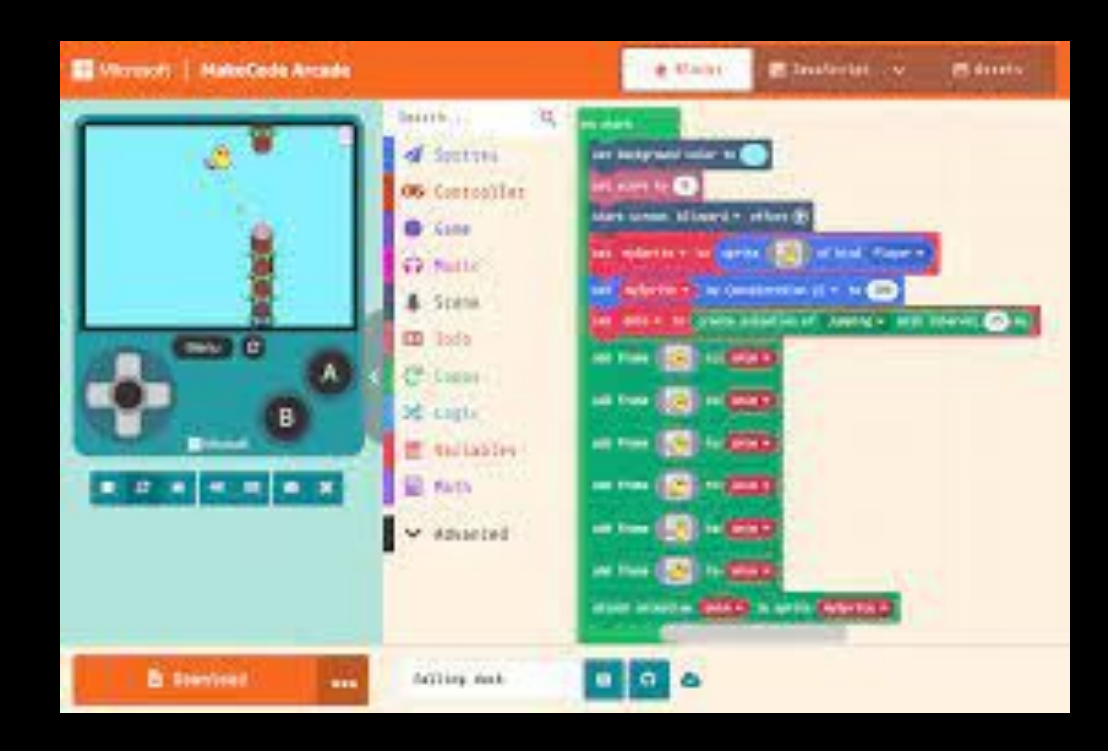

## **Blockly**

- Teaches kids to code through a series of block programming puzzles.
- Drag and drop blocks of code to solve specific challenges.
- Great tool for learners who have not had any prior experience with computer programming.

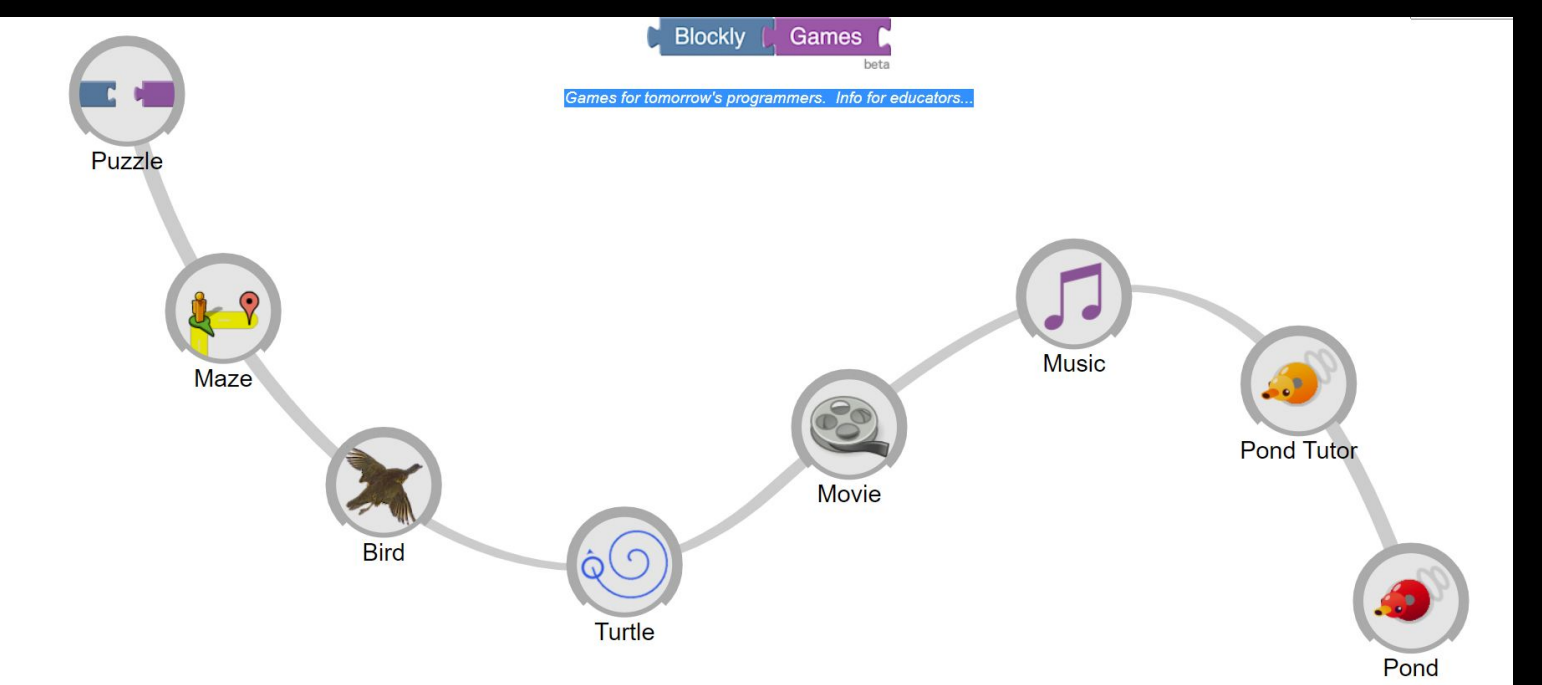

#### **#vrcodingrobotics** <https://blockly.games/>

### **micro:bit**

- Block-based coding similar to Scratch/CS First
- Platform can be used with and without physical micro:bits
- Physical micro:bits include sensors for movement/motion (accelerometers), temperature, light, and touch

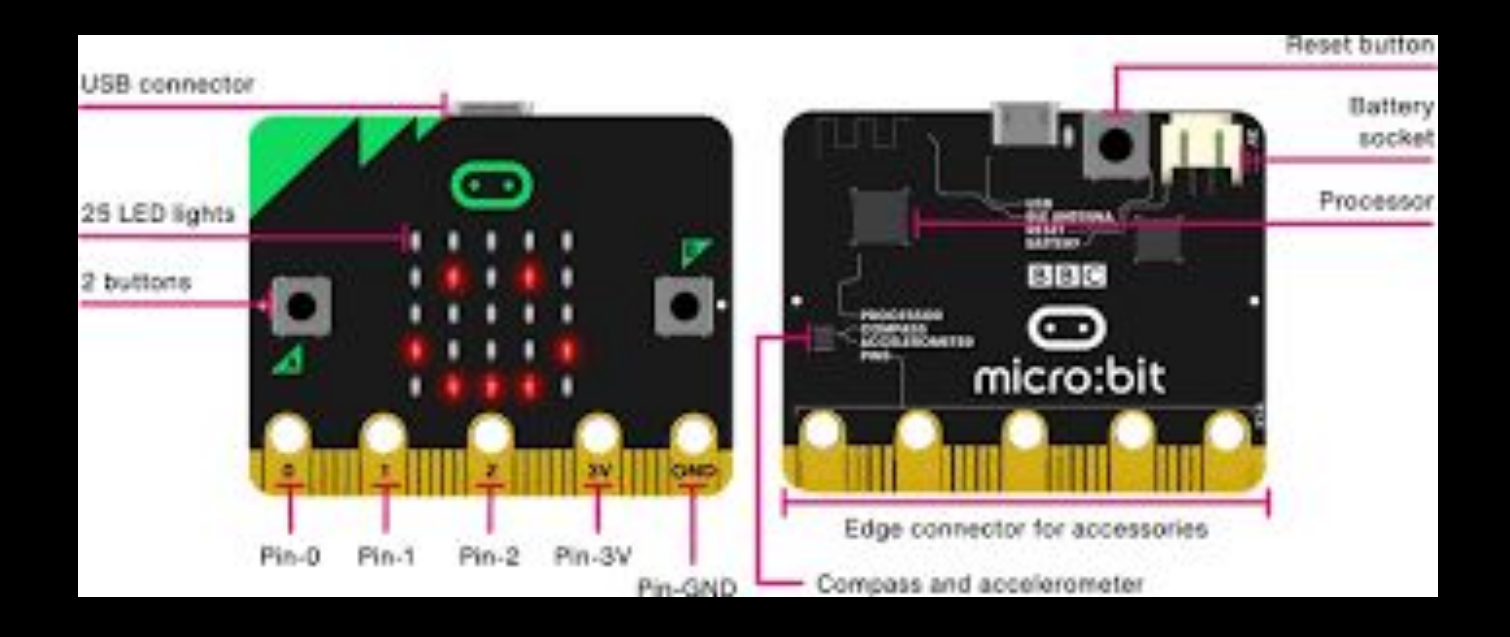

## **Kodable App**

- Play and create games that transition from learning how to think like a programmer all the way to writing real code using a custom, built-for-kids coding interface.
- Sequence/Order of operations, algorithmic operations, conditional logic statements, syntax, classes & subclasses, properties, methods, and variables including strings, integers, & arrays.
- Available on the Apple and Google Play stores (in-app purchases and subscriptions available)

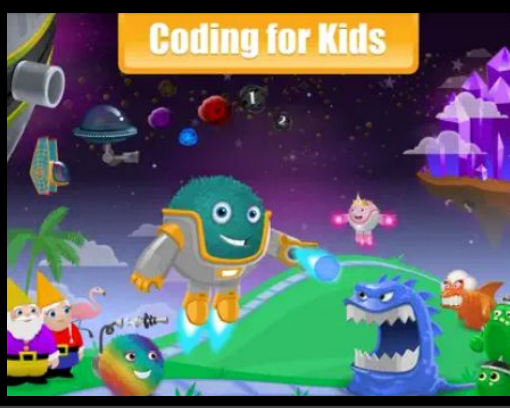

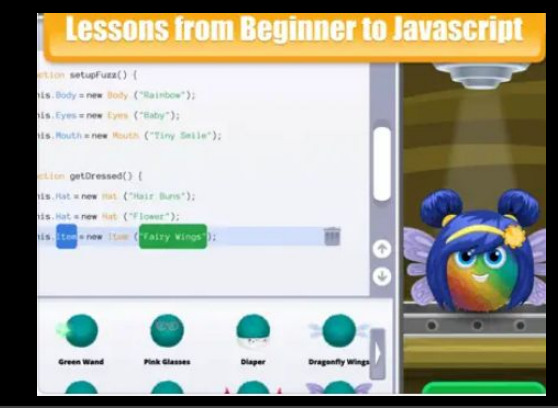

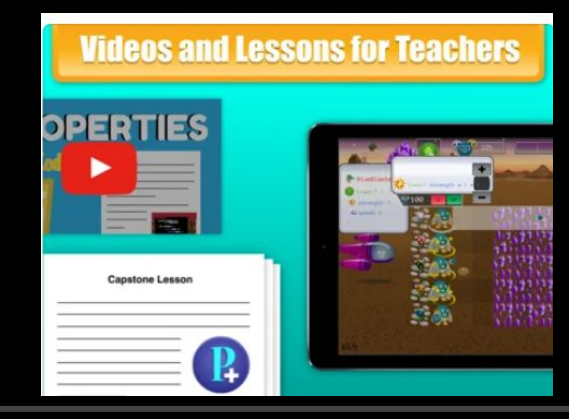

### **Run Marco!**

- An adventure game through learning to code.
- Uses visual instructions to guide Marco or Sophia through a series of levels as they try to discover themselves.
- Learn how to think as a software developer one step at a time.
- Instructions in the form of the standard visual programming language "Blockly", which is the same used by the official Hour of Code tutorials.
- Run Marco! is recommended on the official website for Hour of Code.
- Offered in multiple languages.
- Available in the Apple Store.

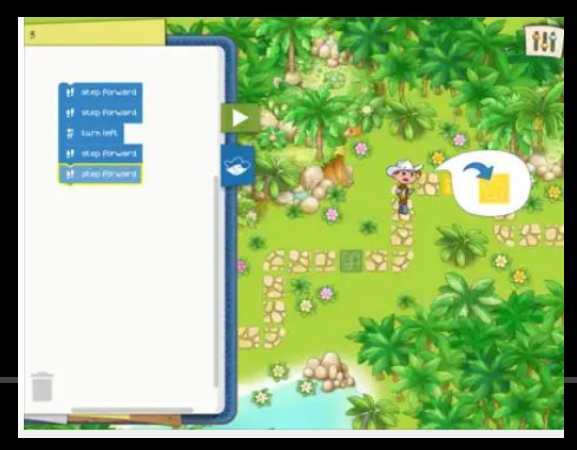

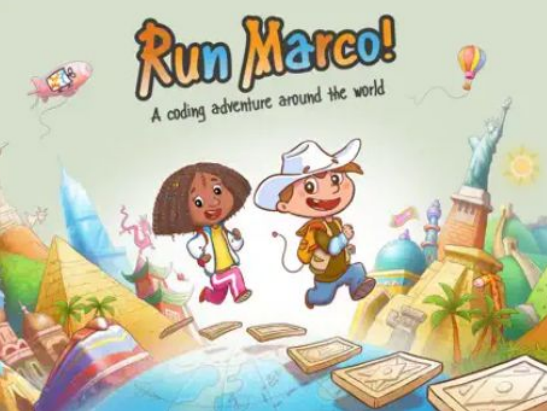

## **Code To Learn**

- TakingITGlobal Project that is funded by the CanCode Initiative of the Canadian Government until March 31, 2024.
- No cost for Canadian schools or educators.
- Free LYNX coding software, micro:bits, Climate Action Kits, and more.
- Support in diverse subject areas.
- Offer workshops.
- NOTE: LYNX is available at NO Cost to Canadian schools in Canadian English, French, Ojibway, Oji-Cree, Mohawk, and Mi'Kmaw (with more Indigenous languages in development.

**CODE***TO***LEARN** 

PROGRAMMER

**APPRENDRE** 

# VIEXNR

#vrcodingrobotics

https://vr.vex.com/

## **What is VEX VR?**

- VEXcode VR (Virtual Robot) created for those that don't have access to a physical robot (VEX Robot).
- Web-based tool providing computer lessons.
- No software installations required.
- Program currently has 15 FREE playgrounds. Schools/school districts can opt into a subscription model to unlock other aspects.
- Functions on all major desktops and tablets.
- Lessons can be found at <https://education.vex.com/vr/>
- Virtual Robots.
- Virtual Playgrounds.
- Challenges and activities (some in Google Docs for editing or modifications). **<https://vr.vex.com/>**

### **Meet VEX VR**

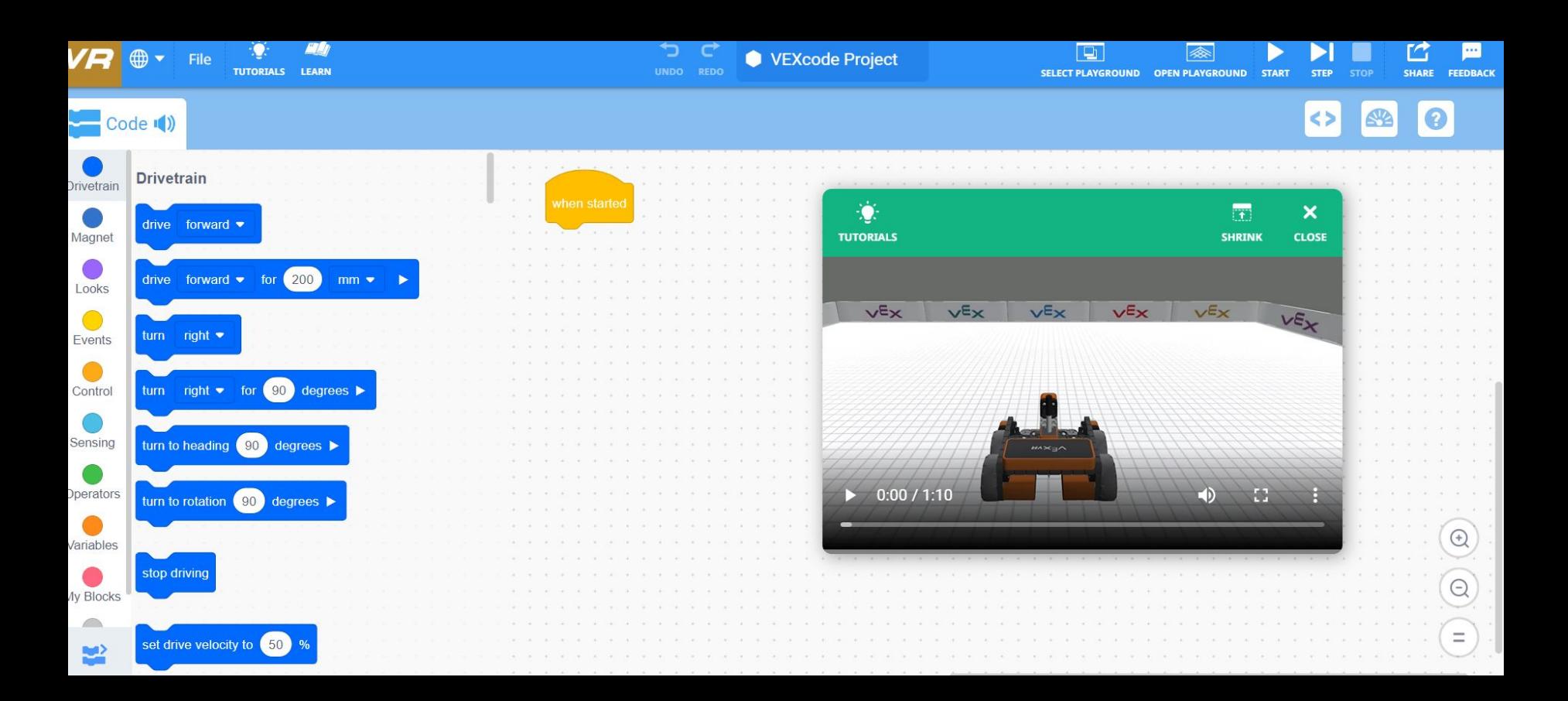

#### **[Meet The VEXCode VR Robot](https://docs.google.com/presentation/d/1c2UYyGYw4IP8mYXJNNx5iQXw_R-7R12kFeGQSLz6YrA/edit#slide=id.p1)**

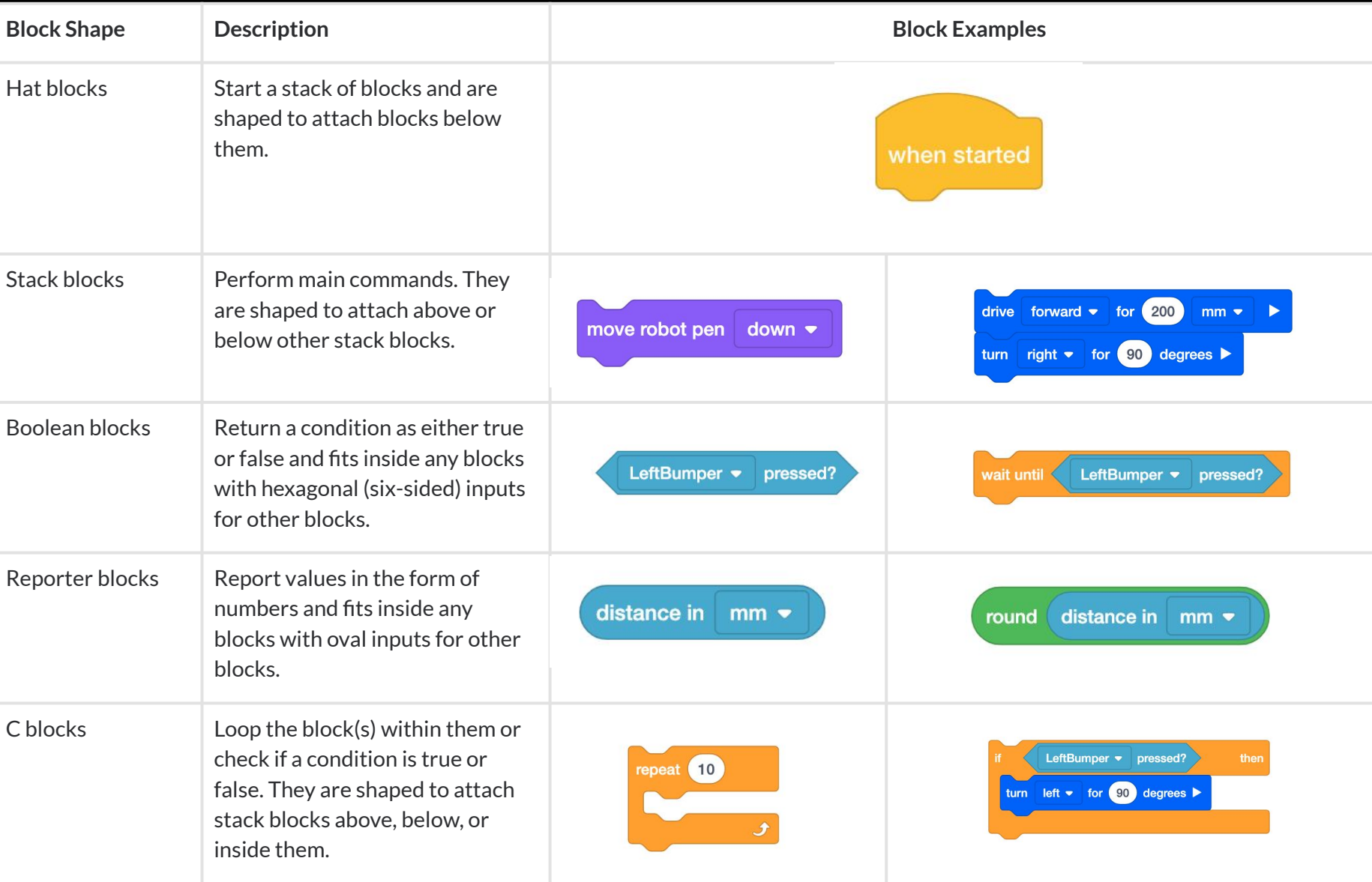

### **VEX VR Activities**

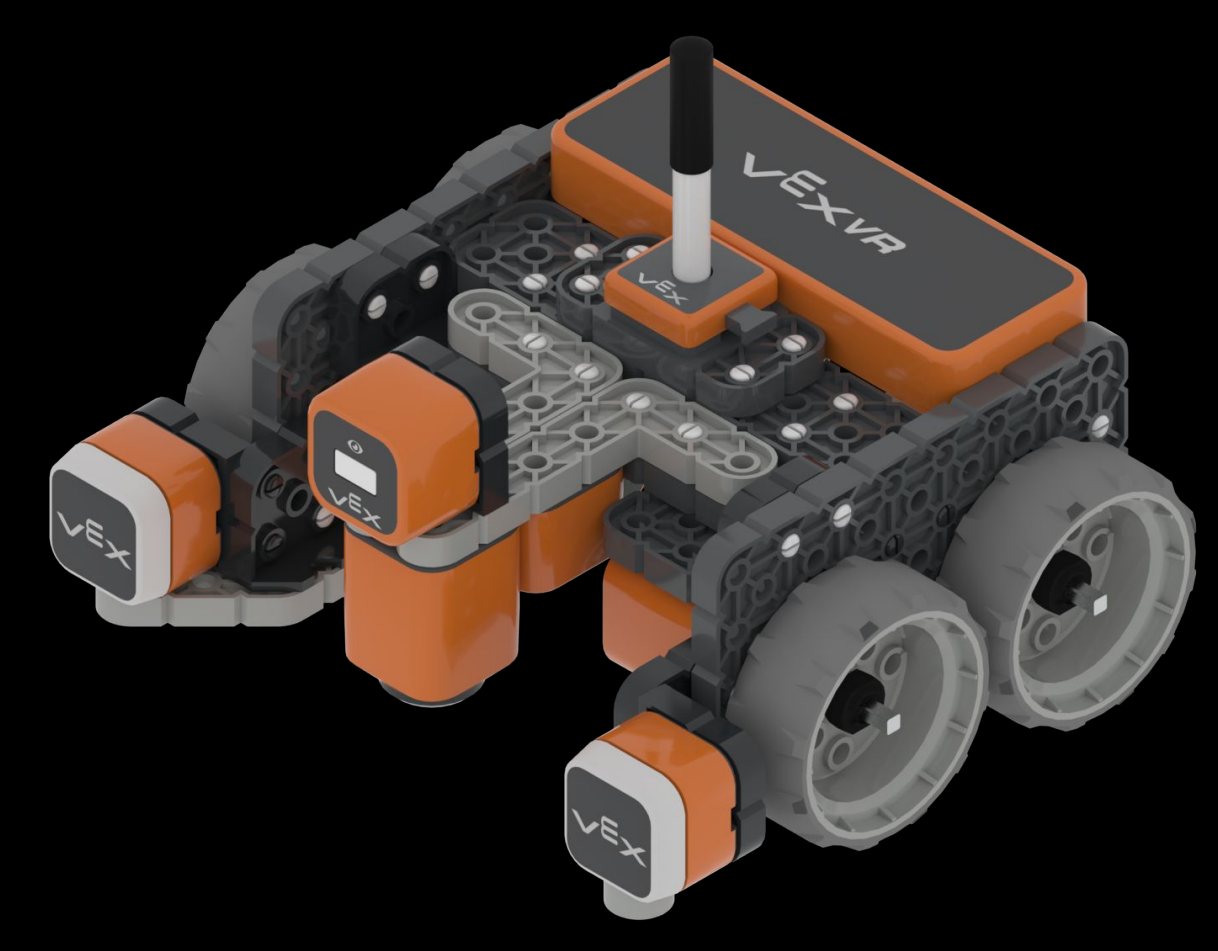

### **[VEX VR - ACTIVITIES](https://drive.google.com/drive/folders/1yVLQHbv60IuUipHNqylBi7gKpLCtwzeA?usp=sharing)**

### **Intro + Fundamentals - Distance Drive Challenge -**

#### **Playground: Grid Map**

Challenges:

Level 1:

Program VR Robot to drive forward 3 grid squares.

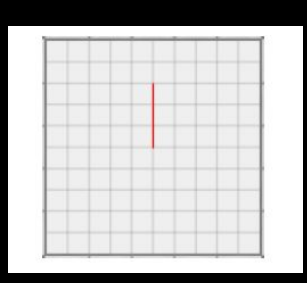

How far should you program the VR Robot to move if you want it to travel 3 grid squares?

Level 2:

Program VR Robot to drive forward 6 grid squares, turn around, & drive back 6 grid squares. How many degrees did you have to turn to face the way you came? What is the total distance traveled?

Level 3:

Program VR Robot to drive in a square. Make each side of the square 3 grid squares long. What is the area of your square in mm? Use a calculator and/or pencil and paper to find out.

Helpful Hints:

- Each square in the Grid Map measures 200mm by 200mm.
- Try changing the distance to program the VR Robot to move shorter or farther distances on the Drive for block from the Drivetrain category.

### **Developing Algorithms - Crash The Castle -**

**Playground: Castle Crasher**

**Challenges:**

**Level 1:** 

**Create an algorithm to knock over all five buildings in one Castle layout using the VR Robot.**

**Level 2:** 

**Improve your algorithm to knock over all buildings in three different Castle layouts without any project modifications.**

**Level 3:** 

**Improve your algorithm to knock over all buildings in five Castle Layouts in eight minutes or less without any project modifications.**

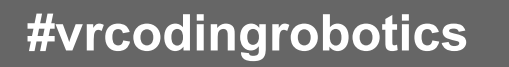

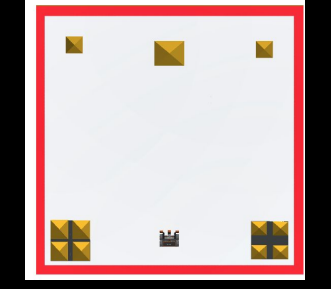

**#vrcodingrobotics** <https://vr.vex.com/>

### **Detecting Walls From A Distance - Number Maze -**

**Playground: Dynamic Wall Maze**

**Challenges:**

**Level 1: Program the VR Robot to move through the maze from Start (green square) to Finish (checkered square).**

**Level 2: Program the VR Robot to move through the maze stopping on each of the numbers in order (1, 2, 3, 4) and then traveling to Finish. The VR Robot should stop on each number for 2 seconds.**

**Level 3: Try it in reverse! Program the VR Robot to move from Start, to 4, 3, 2, 1, then Finish. The VR Robot should stop on each number for 2 seconds.**

**Helpful Hint:**

**● Try using the Drive for block from the Drivetrain category. This block moves the Drivetrain for a given distance.**

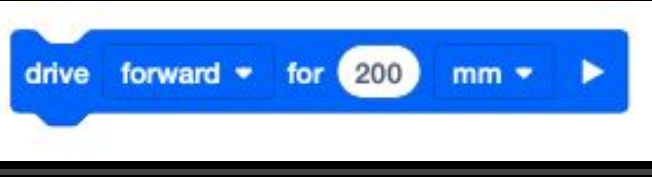

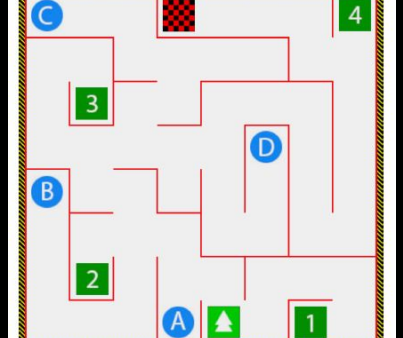

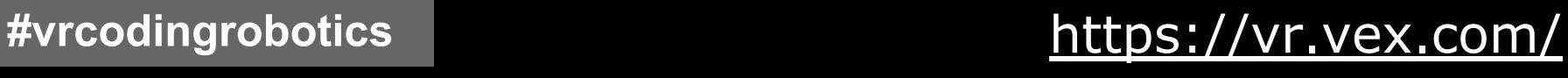

### **Knowing Your Location - Coordinate Numbers -**

**Playground: Number Grid Map**

**Challenges:**

**Level 1: Program the VR Robot to move to the coordinates (-500mm, 700mm). On which number does the VR Robot stop?**

**Level 2: Look at the following pairs of coordinates. Estimate which number the VR Robot will touch after traveling to these coordinates** 

**in sequence. Use the position of block to move the VR Robot to check your answer.**

- ➔ **(-300 mm, -900 mm)**
- ➔ **(700 nm, 700 nm)**
- ➔ **(-100 nm, 900 nm)**
- ➔ **(500 nm, -300 nm)**

**Level 3: Estimate the coordinates of the following numbers. Then, use the position of block to move the VR Robot to check your answer.**

➔ **22, 38, 64, 85**

**Helpful Hints:**

**● Each square on the Number Grid Map measures 200mm by 200mm.**

**● Having a problem finding your position? Check the VEXcode VR Dashboard.● Use the position of block from the Sensing category to program specific locations**

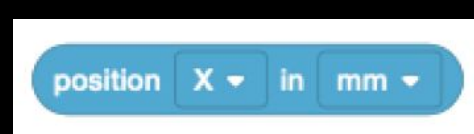

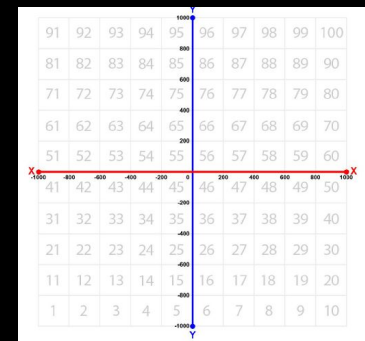

### **ASSESSMENT & EVALUATION**

- In Ontario, assessment, evaluation, and reporting policies can be found in [Growing Success](http://www.edu.gov.on.ca/eng/policyfunding/growSuccess.pdf) and in the [Mathematics](https://www.dcp.edu.gov.on.ca/en/curriculum/elementary-mathematics) [Curriculum Grades 1-8 \(2020\).](https://www.dcp.edu.gov.on.ca/en/curriculum/elementary-mathematics)
- The primary purpose is to improve student learning.
- Assessment is the process of gathering information that accurately reflects how well a student is achieving the curriculum expectations in a grade or course.
- Assessment for the purpose of improving student learning is seen as both "assessment *for* learning" and "assessment *as* learning'.

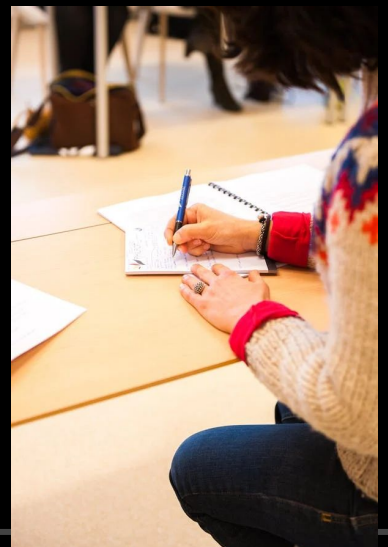

### **ASSESSMENT** *FOR* **/** *AS* **LEARNING**

#### **Assessment For Learning**

- Provide students with descriptive feedback
- Provide students with coaching for improvement

#### **Assessment As Learning**

Helping students develop capacity to be independent, autonomous learners who are able to set individual goals, monitor their own progress, determine next steps, and reflect on their thinking and learning.

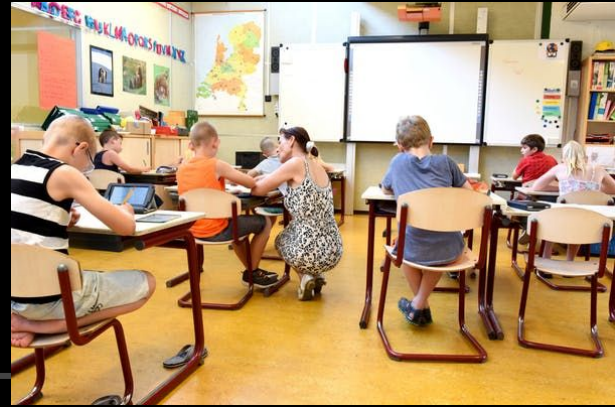

**#vrcodingrobotics Photo Credit WWW.pexels.com** 

### **EVALUATION - ASSESSMENT** *OF* **LEARNING -**

- Process of judging the quality of student learning on the basis of established performance standards, and assigning a value to represent that quality.
- Evaluation is based on assessment *of* learning that provides evidence of student achievement at strategic times throughout the course, often at the end of a period of learning.
- Determining a report card grade involves the interpretation of evidence collected through observations, conversations, and student products, combined with the teacher's professional judgement and consideration of factors.

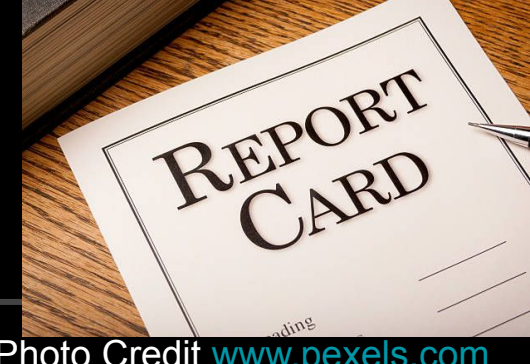

### **EVALUATION - ASSESSMENT** *OF* **LEARNING -**

- All overall and specific expectations begin with: "By the end of grade …, students will…"
- Students should have multiple opportunities throughout the year to engage in math learning with and about coding
- Students' achievement should not be penalized for early not knowing

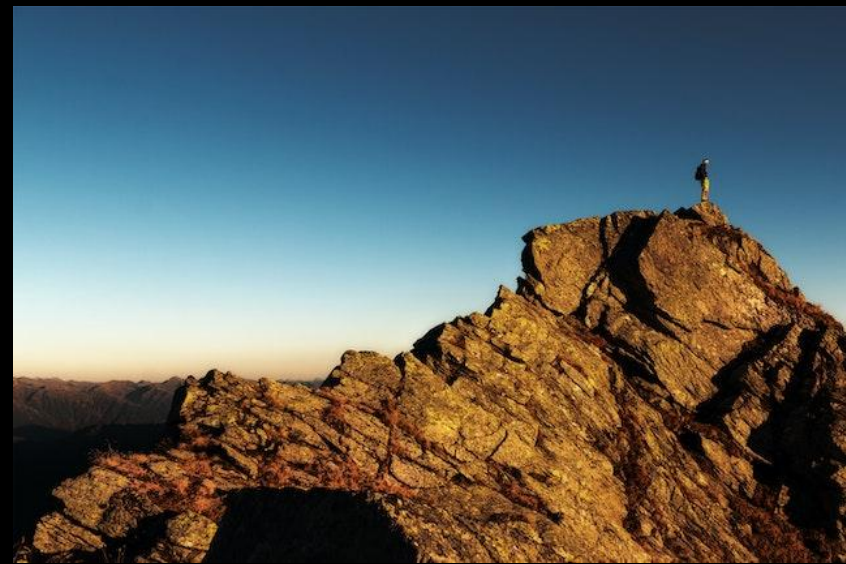

### **ACHIEVEMENT CHART**

#### **Knowledge and Understanding**

Subject-specific content acquired in each grade or course (knowledge), and the comprehension of its meaning and significance (understanding)

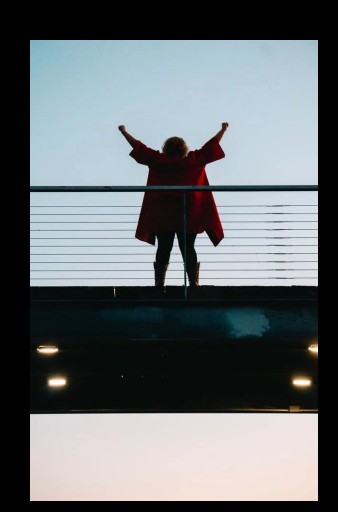

#### **Thinking**

• The use of critical and creative thinking skills and/or processes

#### **Communication**

The conveying of meaning and expression through various forms

#### **Application**

The use of knowledge and skills to make connections within and between various contexts

### **STUDENT ASSESSMENT WITH CODING**

With reference to [Teaching Coding Tips: Student Assessments](https://schools.zenva.com/coding-assessments-tips/)

- Temptation to assess a student's code line-by-line, which can be time consuming and not an effective way to monitor students' progress.
- Recommendation to assess coding that "go beyond traditional tests" and assignments and take in the bigger picture of your students' learning".
- "Coding isn't just about the code itself it's also the process, and the skills your students develop such as problem-solving, resilience, and creativity."

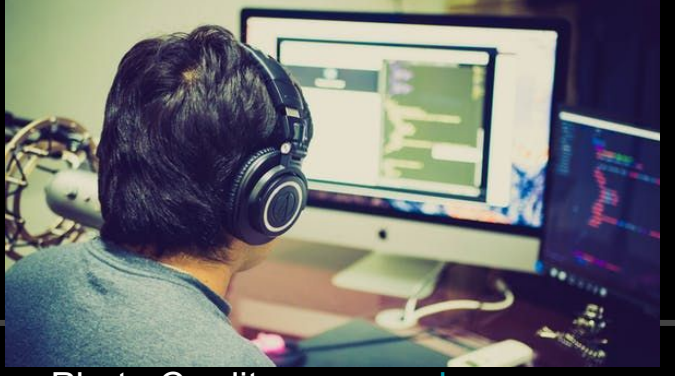

**#vrcodingrobotics Example 2016** Photo Credit [www.pexels.com](http://www.pexels.com)

### **STUDENT ASSESSMENT WITH CODING - EXAMPLES -**

- Assessment Criteria Charts
- **Peer Review**
- Self-Reflection
- Student(s)-Teacher Mini Conferences
- **Formative Assessments** 
	- (questionnaires, multiple choice questions, writing a few lines of code, writing the next line of code, labelling diagrams, etc.)
- **Online Resources**

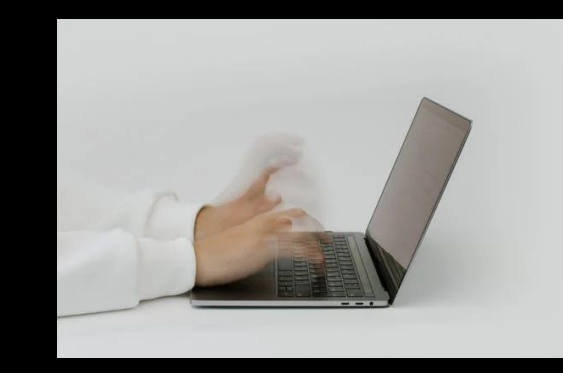

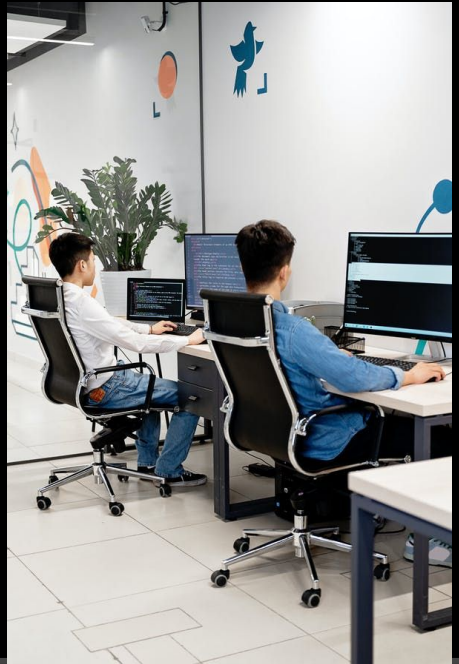

### SUPPORTING RESOURCES

#### Overall Expectation v  $\bigcap$  > Elementary curriculum > Mathematics > Grade 7 C<sub>3</sub>. Coding **Specific Expectations** By the end of Grade 7, students will: **Coding Skills** C3.1 solve problems and create computational representations of mathematical situations by writing and executing efficient code, including code that involves events influenced by a defined count and/or subprogram and other control structures Teacher supports ^ **Examples Key concepts** Sample tasks v.

### SUPPORTING RESOURCES

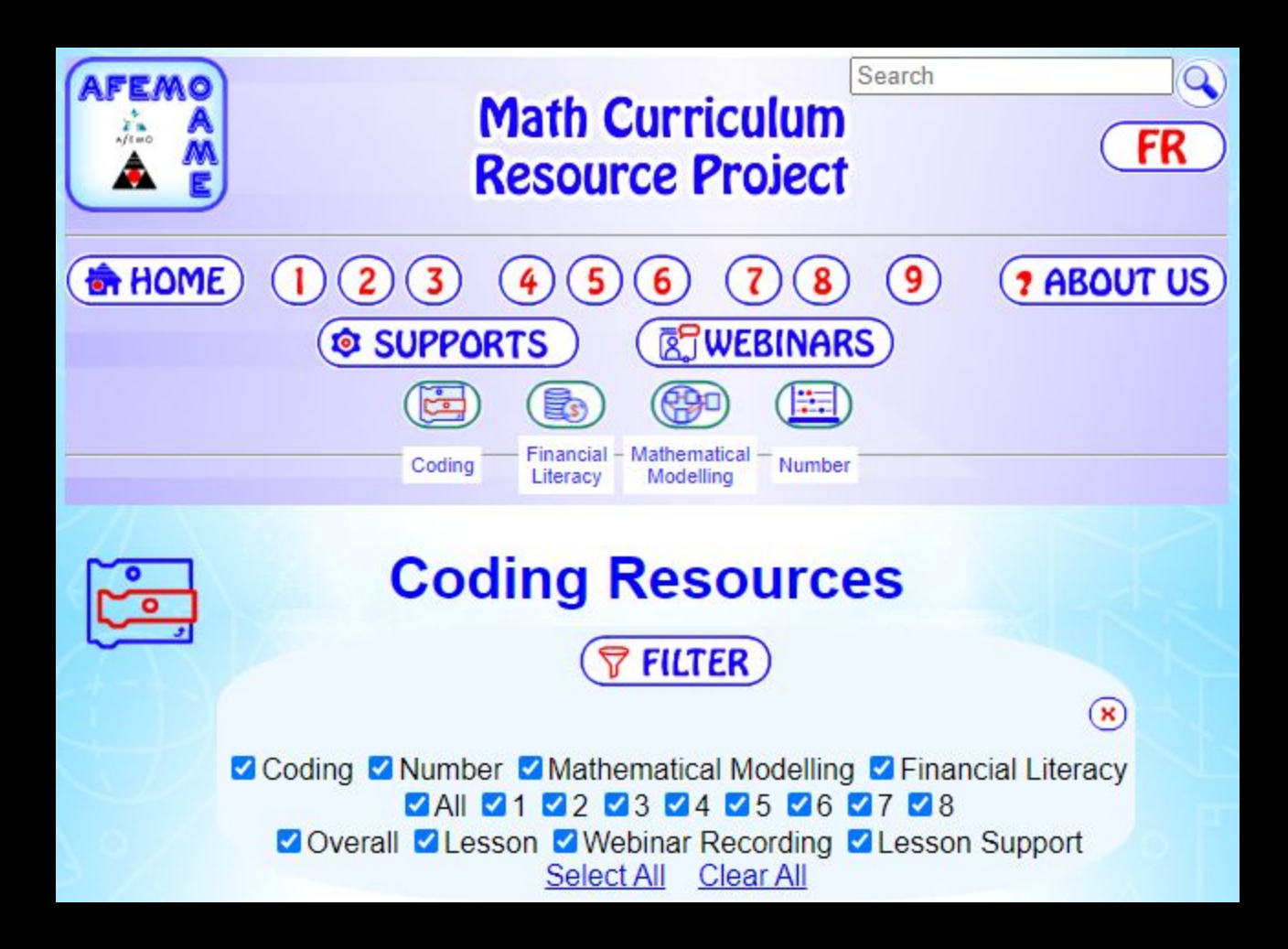

### SUPPORTING RESOURCES

#### tvoLearn

Kindergarten Grades 1-8  $\times$  Grades  $9-12 \times$ 

 $\alpha$ 

#### **Learning Activities**

Learning Activities provide opportunity for deeper exploration of a subject. Organized by grade and topic (or strand), students should be guided through each Learning Activity by an adult. Before clicking on a topic to prepare for or begin this guided instruction, be sure to read these helpful tips about how to get the most out of TVO Learn.

**Spatial Sense Financial Literacy Number** Algebra **Data** 

Students continue to develop their understanding of patterns, including those that involve integers. They use Algebraic notation, such as,  $s = d/t$ , to represent the relationship between speed, distance and time. They solve Algebraic equations involving multiple terms, integers and decimal numbers. Students will write code to create a line or curve that falls between the greatest number of data points. They also use modelling for real-life situations, such as making predictions about future fundraisers based on the funds raised from past fundraisers.

Learning Activity 1 **Extending Patterns** 

Learning Activity 2 **Representing Patterns** 

Learning Activity 3 **Algebraic Expressions and Patterns** 

Learning Activity 4 **Making Predictions**  Learning Activity 5 **Algebraic Expressions** 

Learning Activity 6 **Solving Algebraic Equations** 

Learning Activity 7 **Monomials and Binomials** 

Learning Activity 8 **Interpreting Graphs**  Learning Activity 9 **Solving Equations with Decimals** 

Learning Activity 10 **Inequalities** 

Learning Activity 11 **Graphing Inequalities** 

Learning Activity 12 **Coding and Analyzing Data** 

### **TVO Digital Learning Outreach - Coding in the Classroom -**

- Website with supports for educators to incorporate coding into their classroom.
- Main focus on Grades 1-8 and Grade 9 Mathematics.
- Pedagogical articles.
- Resources that focus on coding in Primary (Gr.1-3), Junior (Gr.4-6), and Intermediate (Gr.7-8 & 9).
- Great webinars that have passed that support coding in the classroom.

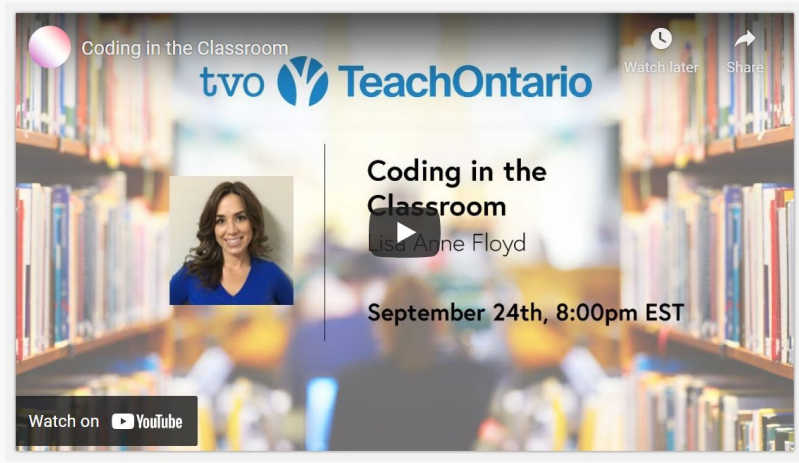

**#vrcodingrobotics <https://outreach.tvolearn.com/codingintheclassroom/>**

### **Some Posters**

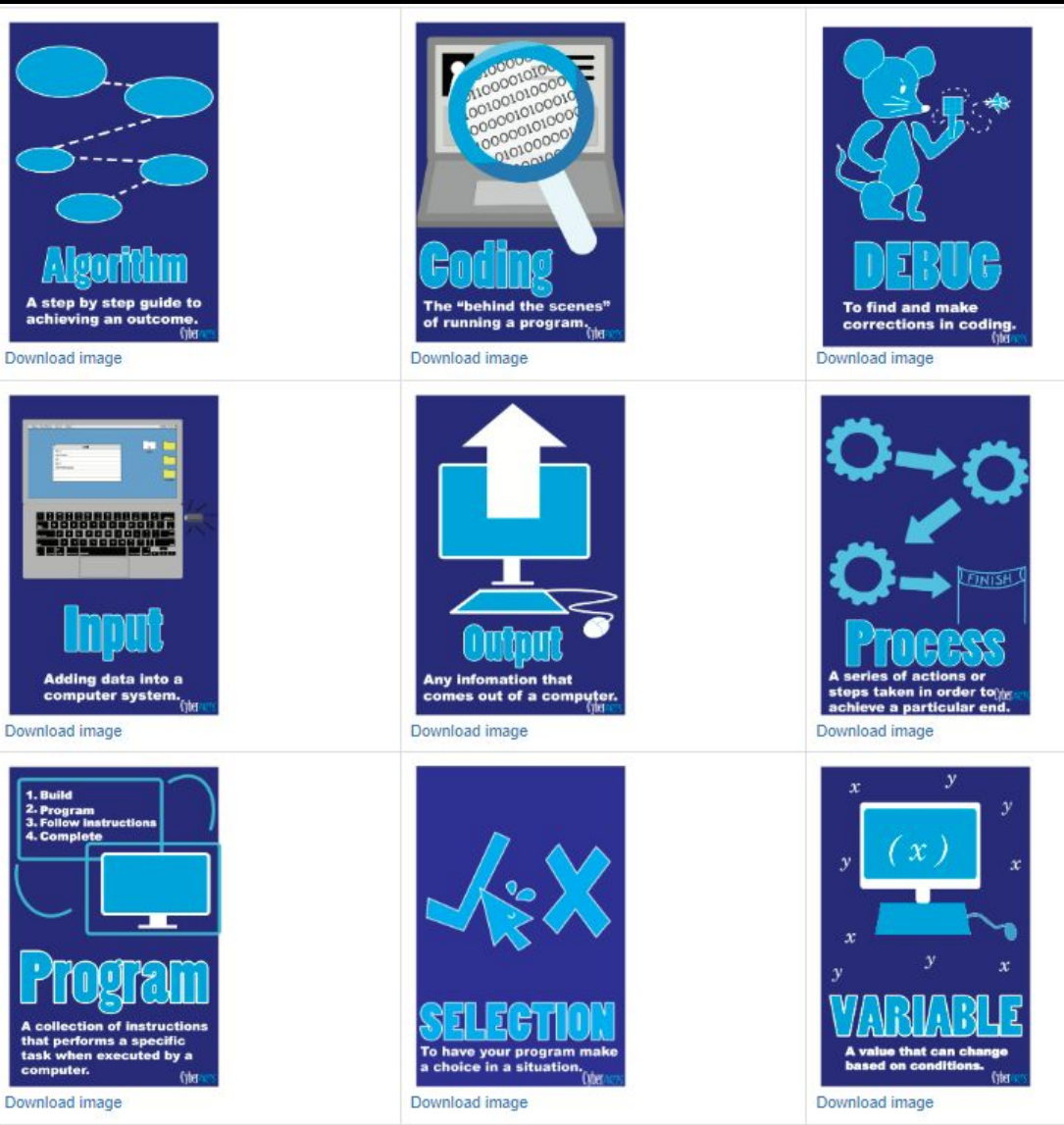

**#vrcodingrobotics [https://www.edugains.ca/resourcesTELO/CE/CodingInterface/Resources/Extra%20Resources/\\_content.html](https://www.edugains.ca/resourcesTELO/CE/CodingInterface/Resources/Extra%20Resources/_content.html)**

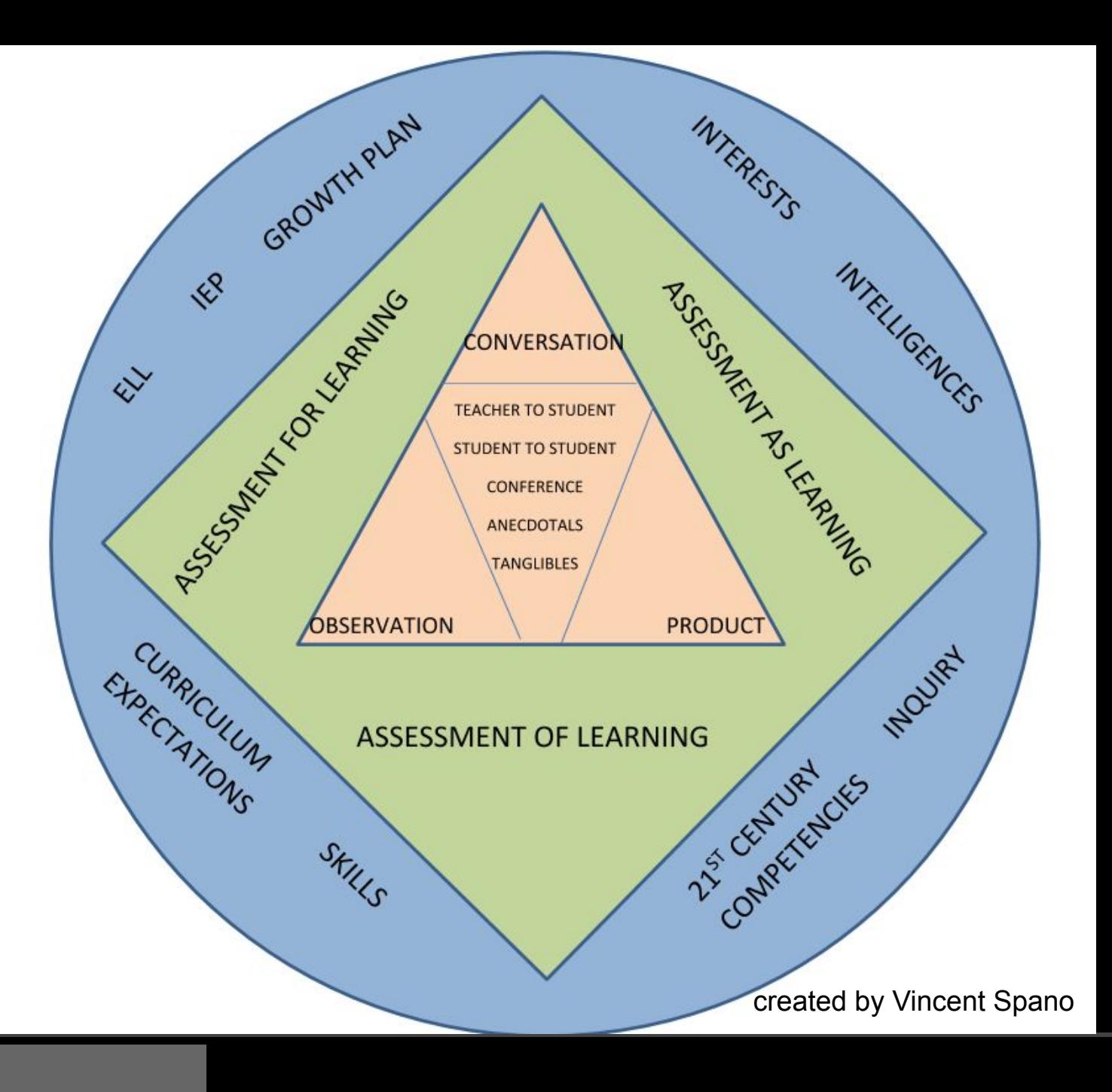

# Thank You

#vrcodingrobotics

https://vr.vex.com/

## Virtual Coding & Robotics

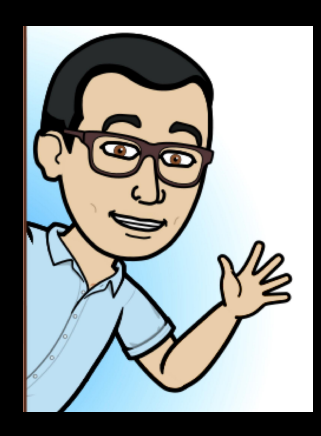

#### **Michael Frankfort @mfrank\_76 York Region District School Board**

**Michael.Frankfort@yrdsb.ca**

### **Michael Minchella**

**York Region District School Board Michael.Minchella@yrdsb.ca**

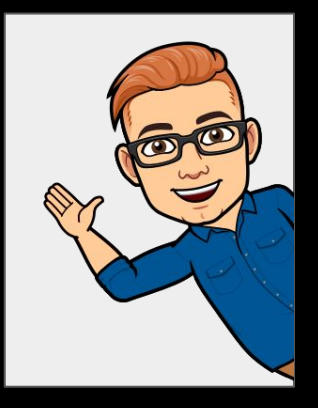

**#vrcodingrobotics <https://bit.ly/3https://bit.ly/3w7SGIvw7SGIv>**